## *Boardroom Solutions Inc*

## **July 1, 2016**

Going AMmobile

September Core product Training – Free?

> **Enhancement** Requests

> Technical Tips

Subscription Information

Dear AccountMate Clients, AMmobile is a native iPad application with a real-time interface to your AccountMate system and has broad functionality. Specifically noting how, for customer maintenance you can: manage customers, including addresses and contacts; view existing quotes, orders and invoices; and map customer addresses with turn-by-turn directions. For transactional functionality, you can: enter new quotes and sales orders - even specifying shipped quantities when entering orders and accepting credit card payments, then e-mailing copies of the orders and receipts. For inventory management, you can: view unit and multi-level pricing; view on-order, on-hand, booked and available quantities for each warehouse, even see details of the on-order and booked quantities.

Going AMmobile

The product has continued to improve with functionality added including the abilities to: create and manage tasks; create and manage leads & prospects; add/view/manage attachments on customers, inventory item, and transactions; view sales trends; view the AccountMate Executive Summary; and much more. View a complete functionality here < add link http://www.ammobile.net/features/ >, and complete pricing here < add link http://www.ammobile.net/pricing/ >.

AMmobile revolutionized how users interact with their AccountMate accounting and financial management systems, and has now matured into a product that's revolutionized entire businesses. Contact us to arrange a demo and discuss how we can revolutionize your business!

Regards,

**Anna DeGeer Boardroom Solutions Inc. www.boardroomsolutionsinc.com 403-225-2474 858-232-8247**

## September 14-16 Product Training - You May Be Eligible to Attend for Free

AccountMate's Lifecycle Maintenance Plan includes the newly added benefit of one free admission per year (regularly \$2,000) to a product training class at AccountMate's headquarters in northern California.The upcoming End User Core Product Training on September 14-16 (Wednesday-Friday) is classroom training intended for first-time AccountMate users and existing users who need to brush up on the latest features. In addition to learning about the AccountMate/SQL V9 installation and implementation, attendees will also get familiar with the core financial modules' key features.

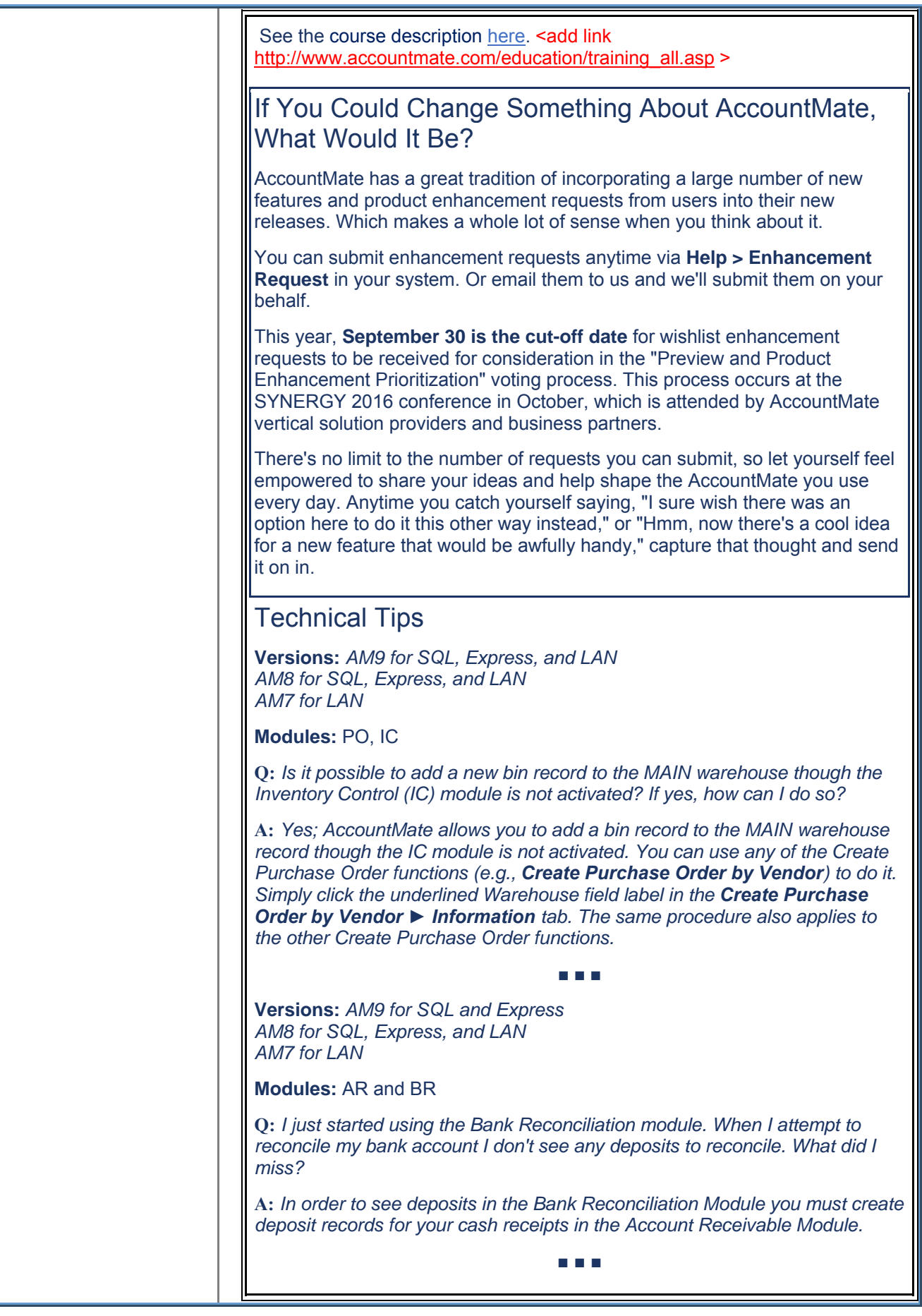

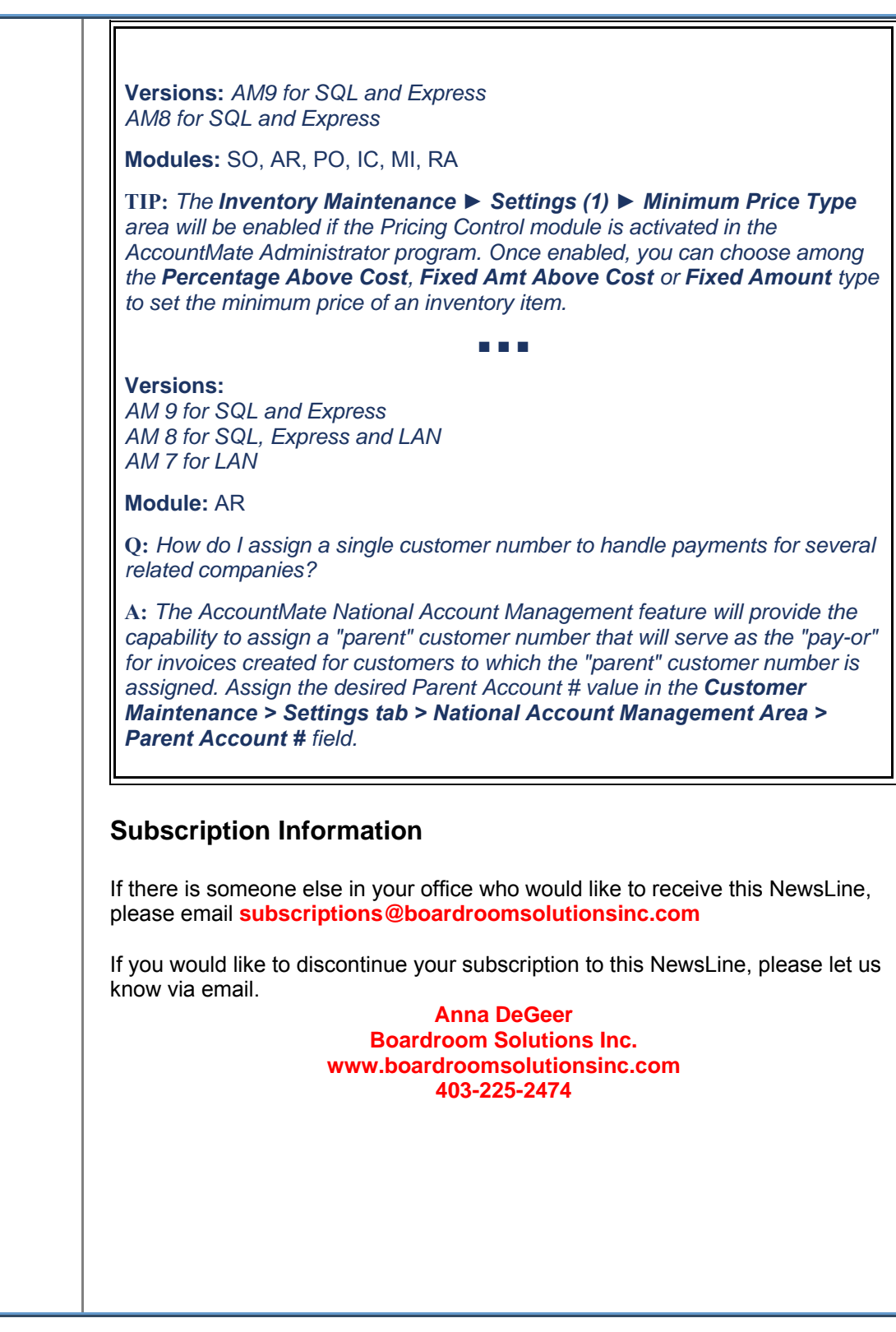